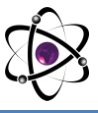

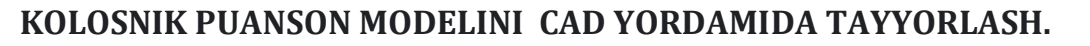

### **Azizov Shuhrat Mamatovich. Uzoqov Farhod G'afforovich** *Namangan muhandislik-texnologiya instituti, O'zbekiston*

**Anotatsiya.** *Biz yangi turdagi kolosnik puanson modelini CAD yardamida tayyorlash uchun NX1.2 dasturidan foydalanib har qanday buyum narsa, extiyot qismlar va ishlab chiqarish uchun uni qayerda ishlatilishiga qarab yaratishga erishish.*

**Kalit so'zlar.** *Kolosnik, 3d modeli, NX1.2 dasturi, sketch, curve, extrude, faska, patten geometriy*, *trim body.*

# **ПОДГОТОВКА МОДЕЛИ ПУАНСОНА КОЛОСНИКА С ИСПОЛЬЗОВАНИЕМ CAD.**

### **Азизов Шухрат Маматович, Узоков Фарход Гафорович**

*Наманганский инженерно-технологический институт, Узбекистан*

*Аннотация. Мы используем программу NX1.2 для подготовки модели колосника пуансона нового типа в CAD, чтобы добиться создания любого продукта, запасных частей и производства в зависимости от того, где он используется.*

*Ключевые слова. Колосник, 3d модель, программа NX1.2, эскиз, кривая, выдавливание, фаска, геометрия выкройки, обрезка тела.*

# **PREPARATION OF THE GRATE PUNCH MODEL USING CAD.**

# **Azizov Shuxrat Mamatovich, Uzokov Farhod Gaforovich**

*Namangan Institute of Engineering and Technology, Uzbekistan*

*Annotation. We use the NX1.2 program to prepare a new type of punch grate CAD model to achieve any product, spare parts and production, depending on where it is used.*

*Keywords. Grid, 3d model, NX1.2 program, sketch, curve, extrusion, chamfer, pattern geometry, trimming of the body.*

*Kirish. Respublikamizda paxta xomashyosini chukur qayta ishlash asosida yuqori qo'shimcha qiymatli tayyor maxsulot ishlab chiqarishni ko'paytirish, mamlakat paxta tozalash sanoati tuzilmasini takomillashtirish, texnik va texnologik qayta kurish asosida paxta maxsulotlari tannarxini kamaytirish va sifat kursatkichlarini yaxshilash orqali uning raqobatbardoshligini ta'minlashga aloxida e'tibor karatilmoqda[1]. Ushbu vazifani bajarishda paxta xomashyosi chigitini ajratishda jin mashinasi ishchi kamerasini takomillashtirish xisobiga jinlash jarayoni samaradorligini oshirish muxim* 

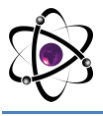

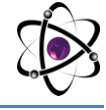

*masalalardan xisoblanadi[2]. Shuningdek, arrali jin samaradorligini oshirishning asosiy yullari xomashyo valigining toladorligini oshirish, tozalangan chigitlarni tezlik bilan chikarib tashlash va bir tekisda uning zichligini kamaytirishdan iborat deb xisoblaydilar[3].*

Nazariy tadqiqotalr.

Kolosnik puanson modelini NX1.2 dasturi yordamida tayyorlash(rasm-1). Har qanday buyum narsa, extiyot qismlar va hokazo barchasini ishlab chiqarish uchun birinchi uni qayerga ishlatilishiga qarab yaratish kerak. Buning uchun uni modelini tayyorlash kerak. So'ngra uni turli maqasadlarda qo'llash uchun seriyalab ishlab chiqarish mumkin[4-5].

Biz yangi turdagi kolosnikni qanday tayyorlaymiz? Buning uchun biz 3d dasturida uni modelini tayyorlaymiz. Avvalo kolosnikni 3d modelini tayyorlash kerak buning uchun biz NX1.2 dasturidan foydalanamiz[6-7].

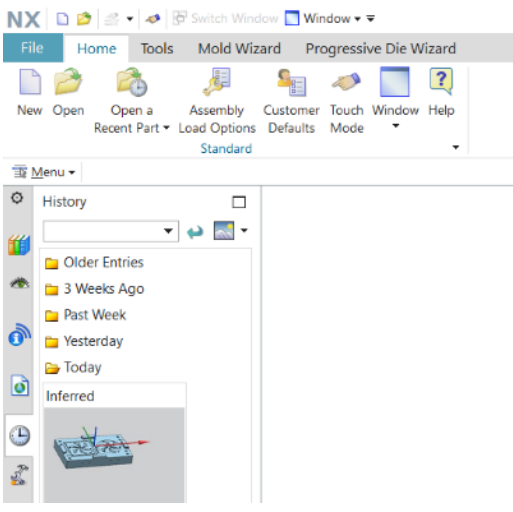

1-rasm: NX1.2 dasturi. Kompyuterimizning ish oynasidan NX1.2 dasturiga kiramiz(2-rasm).

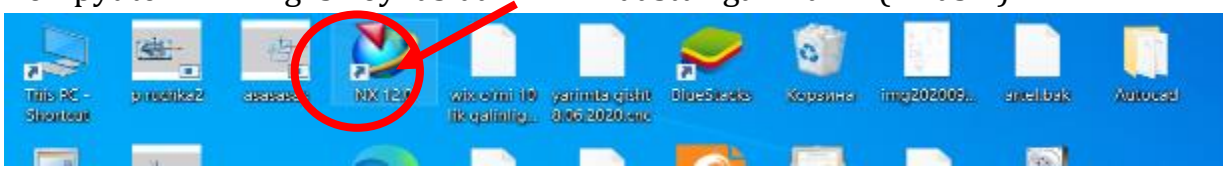

2-rasm: Kompyuterimizning ish oynasidan NX1.2 dasturiga kiramiz. Shundan so'ng NX1.2 dasturi ish oynasi ochiladi(3-rasm).

#### **O'ZBEKISTONDA FANLARARO INNOVATSIYALAR VA** 12-SON **ILMIY TADQIQOTLAR JURNALI** 19.10.2022

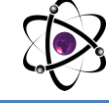

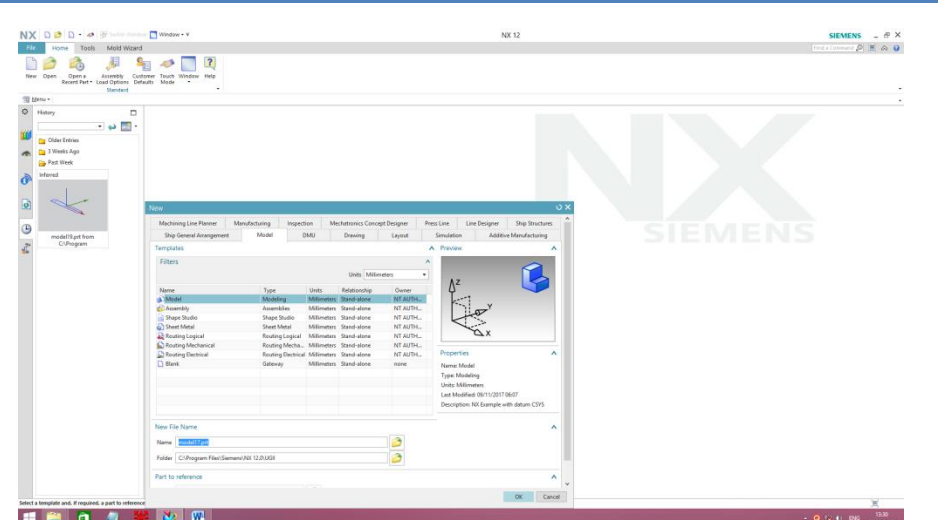

3-Rasm: NX1.2 dasturi ish oynasi.

Ctrl+N tugmasini bosib yangi oyna ochamiz, so'ng modelingni tanlab OK yoki Enter tugmasini bosamiz(4-rasm).

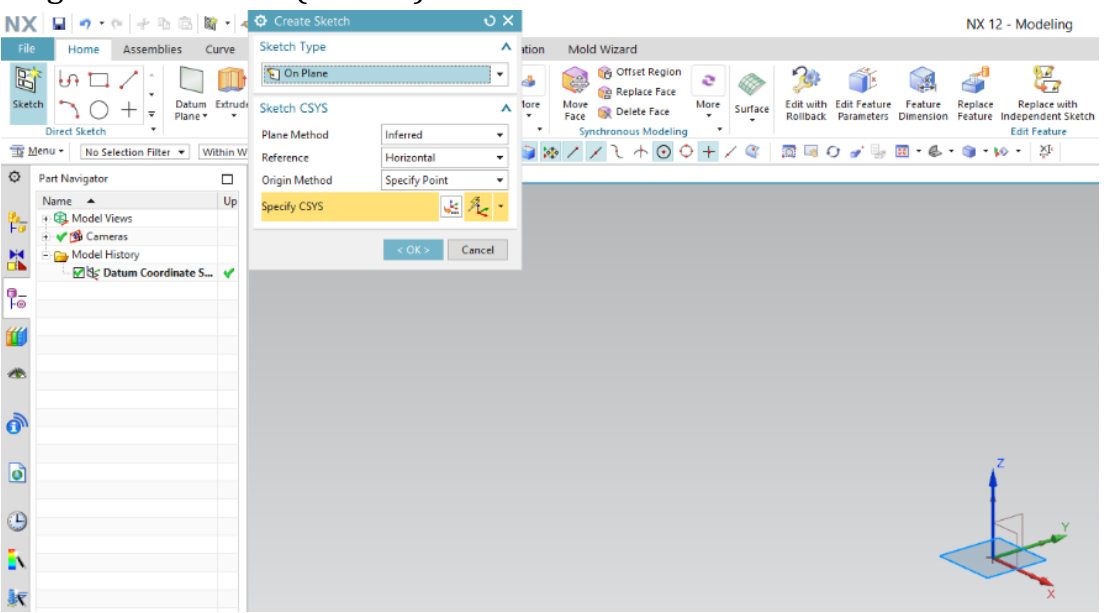

4-Rasm: NX1.2 dasturini yangi oynasi.

Sketch yordamida X,Y va Z tekisliklardan keraklisini tanlab olamiz(5-rasm). "Curve" ni bosib 2 o'lchamli kolosnik modelini chizib olamiz(6-rasm).

630

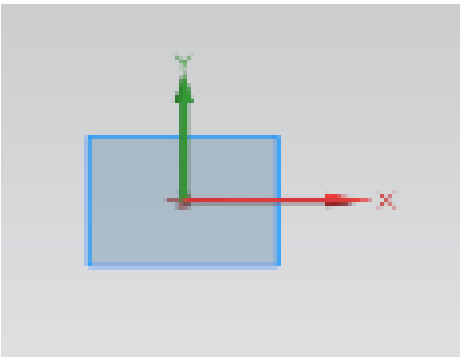

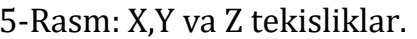

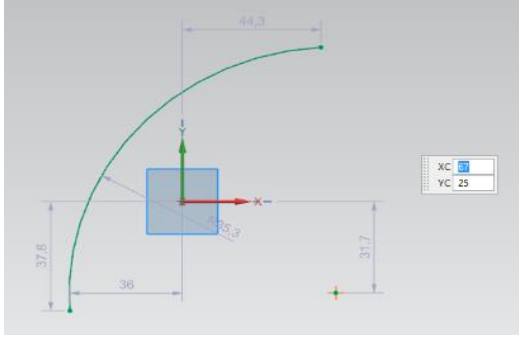

5-Rasm: X,Y va Z tekisliklar. 6-Rasm: 2 o'lchamli kolosnik modelini chizish.

2 o'lchamli kolosnik modelini chizish(rasm-6.1).

**O'ZBEKISTONDA FANLARARO INNOVATSIYALAR VA** 12-SON **ILMIY TADQIQOTLAR JURNALI** 19.10.2022

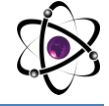

6.1-Rasm: 2 o'lchamli kolosnik modelini chizish.

ţ,

Undan so'ng "extrude" yordamida uni 3 o'lchamli holatga o'tkazamiz va qirralariga "faska" qilamiz(7-rasm). "Patten geometriy" yordamida uni ko'paytiramiz. So'ngra uni ishlab chiqarishga moslashtirish uchun matritsa va punasonga ajratamiz. 3 d holatda matritsa va puansonga aylantirish bu mushkulroq ish. Chunki matritsa va puanson birlashganda bizga kerakli bo'lgan model hosil bo'lishi kerak[8-9].

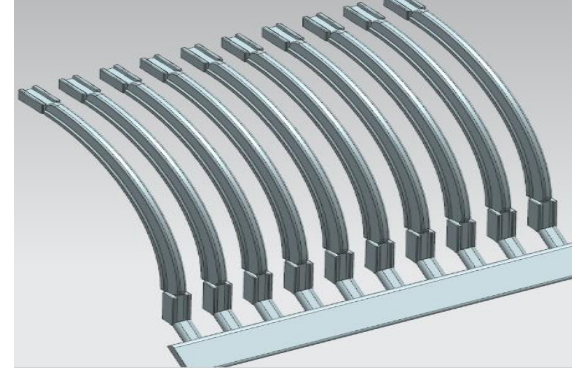

7-Rasm: "extrude" yordamida uni 3 o'lchamli holatga o'tkazib va qirralariga "faska" qilamiz.

"Patten geometriy" yordamida uni ko'paytirish(8-rasm).

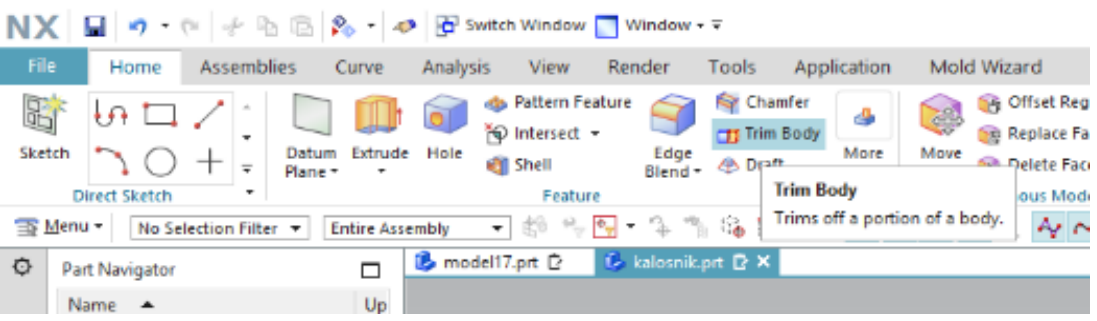

8-rasm: "Patten geometriy" yordamida uni ko'paytirish.

Matrisa va puansonga ajratish uchun biz "trim body" dan foydalanamiz(9-rasm).

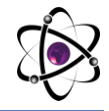

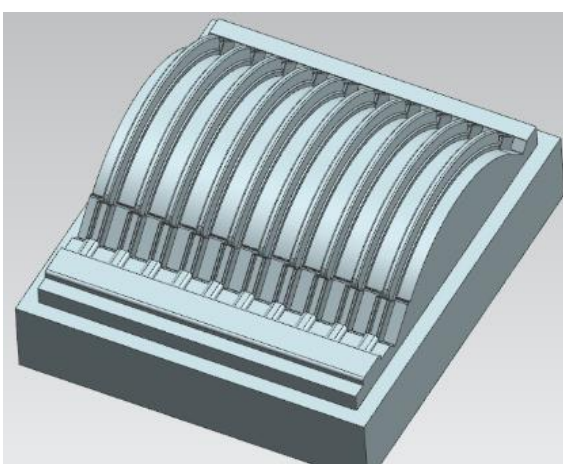

9-rasm: Matrisa va puansonga ajratish uchun biz "trim body" komandasi.

Biz kolosnikni quyma usulda olishni rejalashtirganimiz uchun model yani panson va matritsa shunga moslanadi. Yuqorida suratda puanson modeli hosil qilingan 3d holati[13-14].

Xulosa

Kolosnik puanson modelini CAD yordamida tayyorlash uchun NX1.2 dasturi yordamida tayyorlash. Bu tayyorlagan maxsulotimiz har qanday buyum narsa, extiyot qismlar va hokazo barchasini ishlab chiqarish uchun qayerda ishlatilishiga qarab yaratish. Buning uchun uni modelini tayyorlash, so'ngra uni turli maqasadlarda qo'llash uchun seriyalab ishlab chiqarishdir.

#### **REFERENCES:**

1. *Muradov R. va boshqalar. Jin mashinasi konstruksiyasini takomillashtirish yo'llari Monografiya. "Namangan" nashriyoti. -2016, 124 bet .*

2. *Omonov F.B. Paxtani dastlabki ishlash bo'yicha spravochnik (ma'lumotnoma) nashriyot. Toshkent 2008.*

3. Wang, G.H. and Li, Y.X. (2022) Development of New Ductile Iron with Super-High Thermal Conductivity and Elongation. *Journal of Iron and Steel Research International*, **29**, 462-473.<https://doi.org/10.1007/s42243-021-00581-7>

4. Hassan, M. (2017) Characterization of Face Sheet/Core Debonding Strength in Sandwiched Medium Density Fiberboard. *Materials Sciences and Applications*, **8**, 673-684. <https://doi.org/10.4236/msa.2017.89048>

5. *Ning, B., Wu, H.B., Niu, G.,* et al. *(2022) Cold Compression Deformation Method for reducing Residual Stress and Uniformizing Micro-Property in Ferrite Steel.*  Journal of Iron and Steel Research International*, 29, 503-511. <https://doi.org/10.1007/s42243-021-00563-9>*

6. *Azizov, S.M. and Axmedhodjaev, X.T. (2016) The Optimal Modeling of an Angular Position of Saw Cylinders in Single-Chamber Two Cylinders Gin. American Journal of Mechanical and Industrial Engineering, 1, 103-106. <https://doi:10.11648/j.ajmie.20160103.2>*

7. *Wang, Y.D., Zhang, L.F., Yang, W.,* et al. *(2022) Effect of Nozzle Type on Fluid Flow, Solidification, and Solute Transport in Mold with Mold Electromagnetic Stirring.* Journal of Iron and Steel Research International*, 29, 237-246. <https://doi.org/10.1007/s42243-021-00577-3>*

8. Azizov, S.M. and Axmedhodjaev, H. (2015) Theoretical Analysis of Gin Cylinder for Simulating Dual Saw Cylinder Chamber Gin for Increasing Wear Proof, Energy Efficient, Saving Resources. *World Journal of Engineering and Technology*, **3**, 91- 99.

9. Azizov, S., Ibrohimov, M., Uzoqov, F. and Mirzakarimov, M. (2021) The Modelling and Introductions of New Type Ribs of Lattice of the Two Cylinder of Gin. *E3S Web of Conferences*, **273**, Article ID: 07020. <https://doi.org/10.1051/e3sconf/202127307020>

10. Jiang, D.B., Zhang, L.F. and Wang, Y.D. (2022) Effect of Mold Electromagnetic Stirring on Solidification Structure and Solute Segregation in Continuous Casting Bloom. *Journal of Iron and Steel Research International*, **29**, 124- 131. <https://doi.org/10.1007/s42243-021-00702-2>

11. Briseno, J. and Casanova-del-Angel, F. (2021) Fracture Mechanics on Aluminum Specimens. *World Journal of Mechanics*, **11**, 237-257. <https://doi.org/10.4236/wjm.2021.1112016>

12. *Mamatovich, A.S. and Abdusamat, K. (2011) Definition of Increasing the Fibre Capturing Surface of Saw Teeth of Cotton Ginning Machine through Mathematic Modelling.* World Journal of Mechanics*, 1, 122-126. <https://doi.org/10.4236/wjm.2011.13017>*

13. Azizov, S., Uzoqov, F., Mirzakarimov, M. and Usmanov, O. (2021) Analysis of Namangan 77 Cotton in Production Line with Different Saw Gins for Short Fiber Yield. *E3S Web of Conferences*, **273**, Article ID: 07021. <https://doi.org/10.4236/wjm.2011.13017>

14. *Azizov, S.M. (2022) Calculation Energy of Efficiency New Ginning Machine.*  Journal: Engineering*, 14, 163-172. <https://doi.org/10.4236/eng.2022.144016>*

15. Mamatovich, A.S., Abdusamat, K. and Arras, P. (2013) The Mathematical Simulation of Brush Drums in a Dual Saw Cylinder Chamber Gin for the Purpose of Increasing the Quantity of Captured Cotton Fiber from Saw. *World Journal of Mechanics*, **3**, 58-61.<https://doi.org/10.4236/wjm.2013.31004>